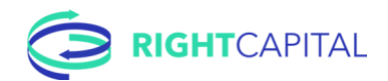

## RightCapital New Client Checklist

A checklist is a wonderful thing. It is a helpful tool to address the essentials. While there may be additional elements, below are the essentials for setting up a new client.

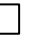

Create client and determine input process

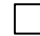

Action: Create client. Choose advisor, client, or hybrid input [\(Adding a client\)](https://help.rightcapital.com/article/26-gettingstarted)

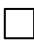

Profile [\(Creating plans](https://help.rightcapital.com/article/234-create-plans) and [Completing your profile VIDEO\)](https://www.youtube.com/watch?v=cmW_OExEAzo)

Leverage the 6 steps to laying the foundation. Whether you're inputting the profile, the client is, or you're taking the hybrid approach and setting up a few cards to "prime the pump", these are the steps to achieve your goal. For more, watc[h Presenting RightCapital video.](https://help.rightcapital.com/article/214-client-onboarding-presenting-rightcapital-to-your-clients)

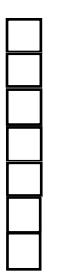

Action: Set up client household and residence state [\(Family profile\)](https://help.rightcapital.com/article/27-1-family-profile) Action: Add salary and other income [\(Salary and other income\)](https://help.rightcapital.com/article/28-2-salary-and-other-income) Action: Set up client's savings plans for now through retirement [\(Savings\)](https://help.rightcapital.com/article/29-step-3-savings) Action: Set up assets and liabilities, including linking accounts [\(Net Worth\)](https://help.rightcapital.com/article/30-step-4-net-worth) Action: Add client's pre-retirement and local tax expenses [\(Expenses\)](https://help.rightcapital.com/article/31-step-5-expenses) Action: Establish the goals of the client [\(Goals\)](https://help.rightcapital.com/article/32-step-6-goals) Bonus: Don't forget to add other assets [\(Creating plans\)](https://help.rightcapital.com/article/234-create-plans#adding-other-assets-to-a-clients-profile)

## Build proposal

Your client has their current roadmap. Build a proposal to show them a better way. Your way.

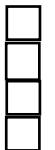

Action: Review portfolio investment rate of return [\(Return assumptions\)](https://help.rightcapital.com/article/121-return-assumptions) Action: Review profile for accuracy and completeness

Action: Select client's preferred planning method ([Planning methods\)](https://help.rightcapital.com/article/16-cashflowsettings)

Action: Develop client proposal using Action Items in the Analysis tab [\(Analysis\)](https://help.rightcapital.com/article/93-analysis)

## Client meeting

You've got the client's profile set and proposal built. Now let's prepare for the client meeting!

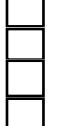

Action: Review proposal with your client [\(Client meetings best practices\)](https://help.rightcapital.com/article/208-client-meetings-best-practices) Action: Create any follow-up tasks for you and your client [\(Tasks\)](https://help.rightcapital.com/article/89-tasks) Action: Print reports to share with client and save to vault [\(Reports](https://help.rightcapital.com/article/238-reports-in-rightcapital) and [Vault\)](https://help.rightcapital.com/article/164-vault) Action: Invite clients to your portal [\(Inviting clients\)](https://help.rightcapital.com/article/40-inviting-a-client)

Do you feel ready? If not, drop a line with our team for some best practices.

Got questions? Contact us at support@rightcapital.com or chat with us!